4. Verified linkages made by the reconciliation service

3. Ran against 50 authors as a test. Retrieved VIAF IDs in OpenRefine

## Future Applications: Why did we do this?

Allyson Ota | Intern | Smithsonian Libraries | Digital Programs and Initiatives Division | Summer 2016 allyson@hawaii.edu | MLISc degree candidate | University of Hawai'i at Mānoa

### Introduction

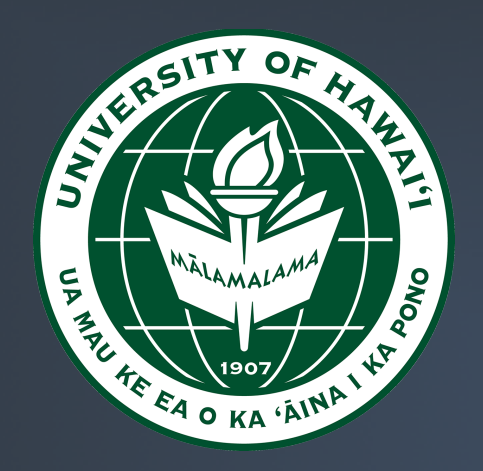

# **Using Linked Data to Enhance the User Experience** Linking library data to VIAF IDs to enrich the catalog at Smithsonian Libraries

2. Installed an open source reconciliation service which could be run from within OpenRefine. Made a successful connection to VIAF.org

1. Loaded Smithsonian author data into OpenRefine: an open source application used for data cleanup and able to connect to APIs

- I attempted reconciliation with 50 persons and 36 VIAF IDs were retrieved • This was not a purely conclusive test since individual author names may present varying issues
- With this particular process, persons and corporations had to be
- reconciled separately using refine\_viaf (Version 1.5.2, Chiu, 2016) • A librarian should manually verify all authors are linked to the correct authority file in VIAF to ensure accuracy
- As new software and technology is always on the rise, Smithsonian Libraries may continue testing new ways to pull in VIAF IDs
- The exploratory project was a success--we tested one possible way VIAF IDs could be linked to library data using OpenRefine

### **Special Thanks:** The Smithsonian Institution - OFI - Minority Awards Program | Joel Richard - Head of Web Services - Smithsonian Libraries

### **References**

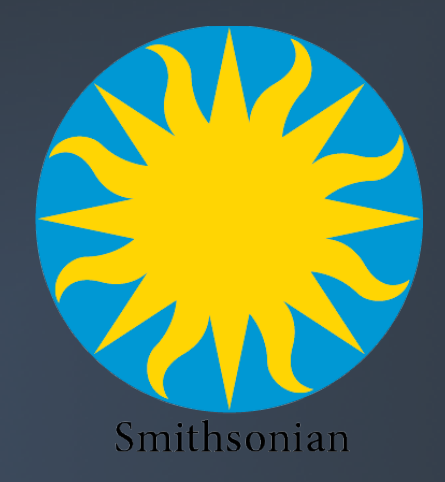

VIAF is a service that links data from national and regional libraries into one "super authority" record designated with a unique VIAF ID. The example to the left is a screenshot of results for Charles Darwin. VIAF's freely available data allows for customization and international bibliographic control (OCLC.org, 2016).

- Berners-Lee, T. (2006 Jul 27). Linked Data. Design Issues. W3C. OCLC.org. (n.d.). VIAF. VIAF.org.
- refine\_viaf 1.5.2. [Computer software] Retrieved from http://bit.ly/git\_viaf Fig. 1. Charles Darwin. (2016). In VIAF - Screenshot by Author.
- Fig. 2. Schmachtenberg, M.; Bizer, C.; Jentzsch, A.; Cyganiak, R. (2014). Linking Open Data Cloud Diagram. Screenshot by Author.
- Fig. 3. University of South Hampton. (n.d.). From Web of Documents to Web of Data.
- FIg. 4. Google. (n.d.). [Charles Darwin search]. Screenshot by Author. Fig. 5. Charles Darwin. (n.d.). In Wikipedia, The Free Encyclopedia. Screenshot [edited] by the Author.

The Head of Web Development at Smithsonian Libraries is interested in using RDF and Linked Data to enhance their catalog. I created a procedure to reconcile library author files against the Virtual International Authority File (VIAF). With VIAF IDs, linkages to other data sources can be made to pull external information into The Libraries' catalog.

### What is VIAF?

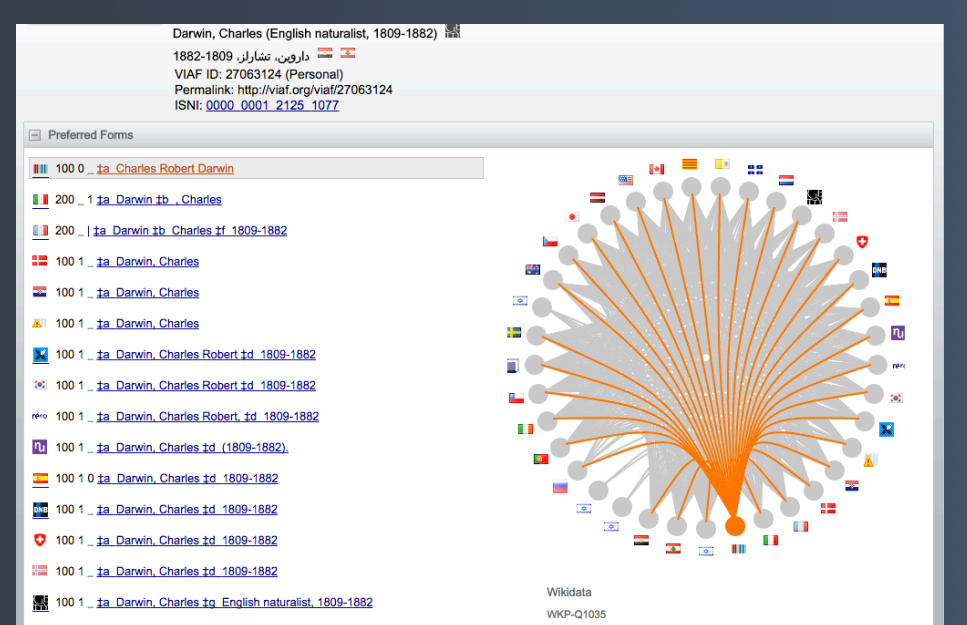

Figure 1. VIAF personal name result for Charles Darwin http://viaf.org/viaf/27063124

# What is Linked Data?

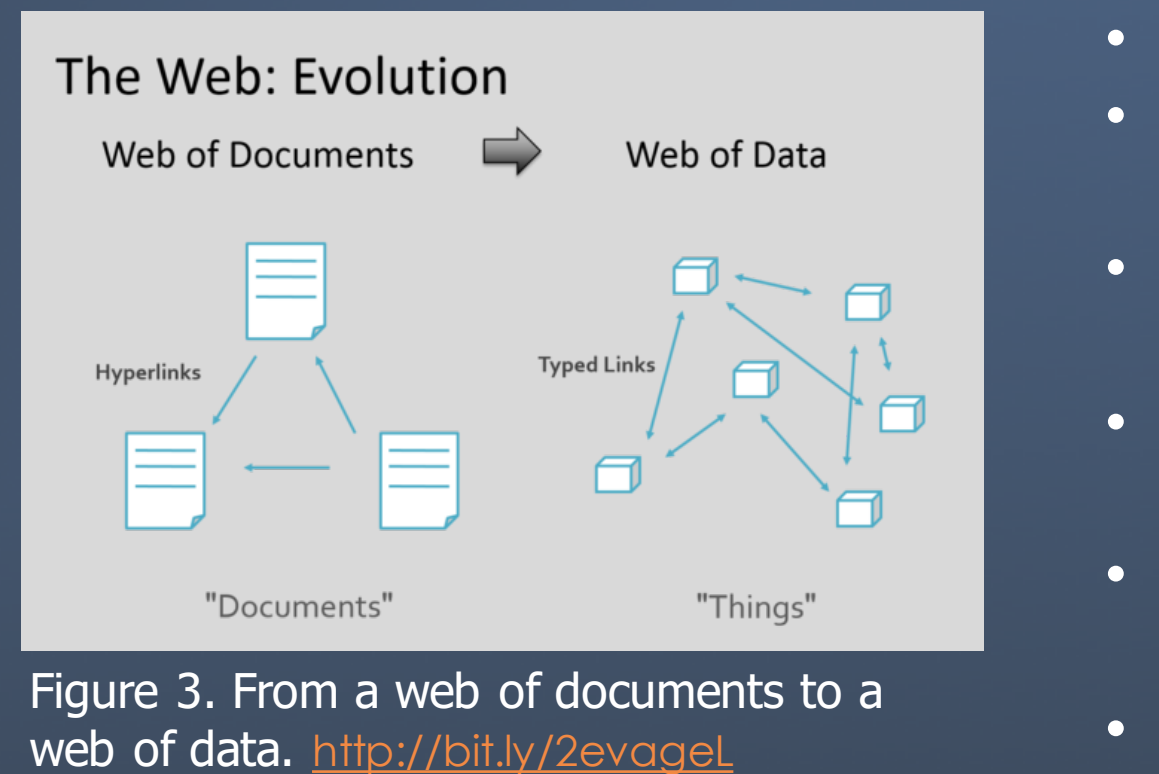

#### Applying VIAF IDs to **Smithsonian Libraries** Data

# Refine

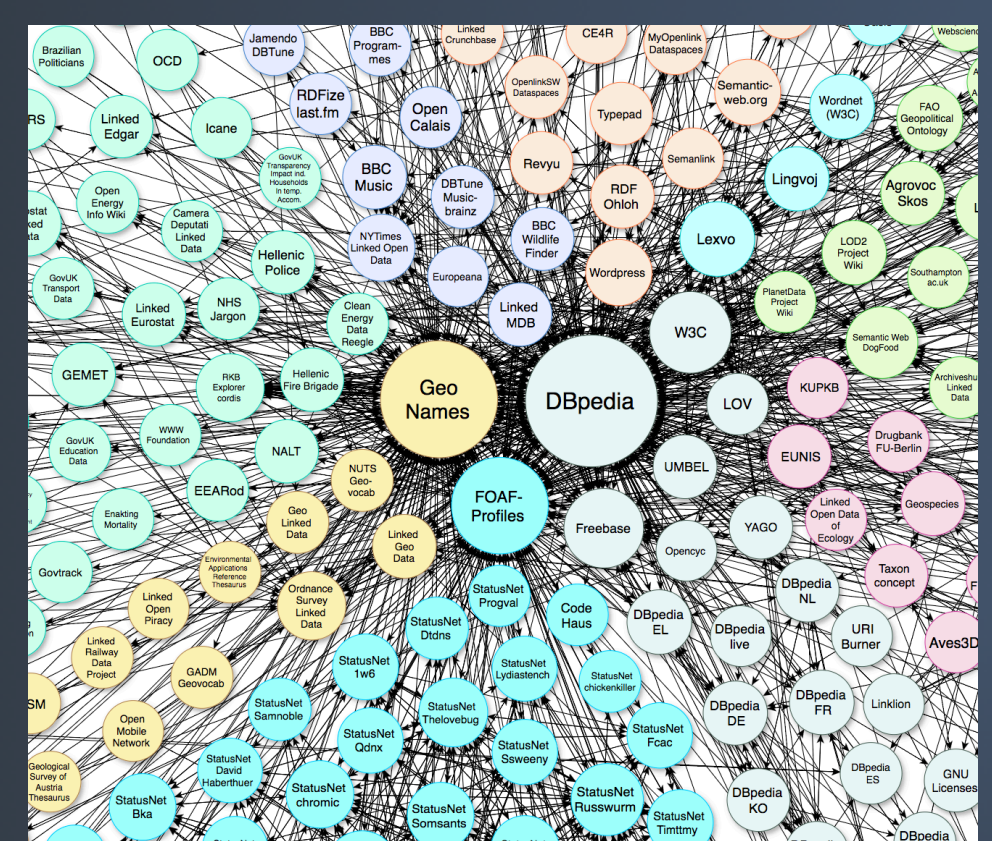

Figure 2. Visualizing Linked Data http://lod-cloud.net/

Google is a great example of how linked data can enhance search results. In the screenshot to the right, linked data appears alongside search results.

### **Results**

Smithsonian Libraries can use VIAF IDs to make similar connections from within their catalog, creating a richer user experience.

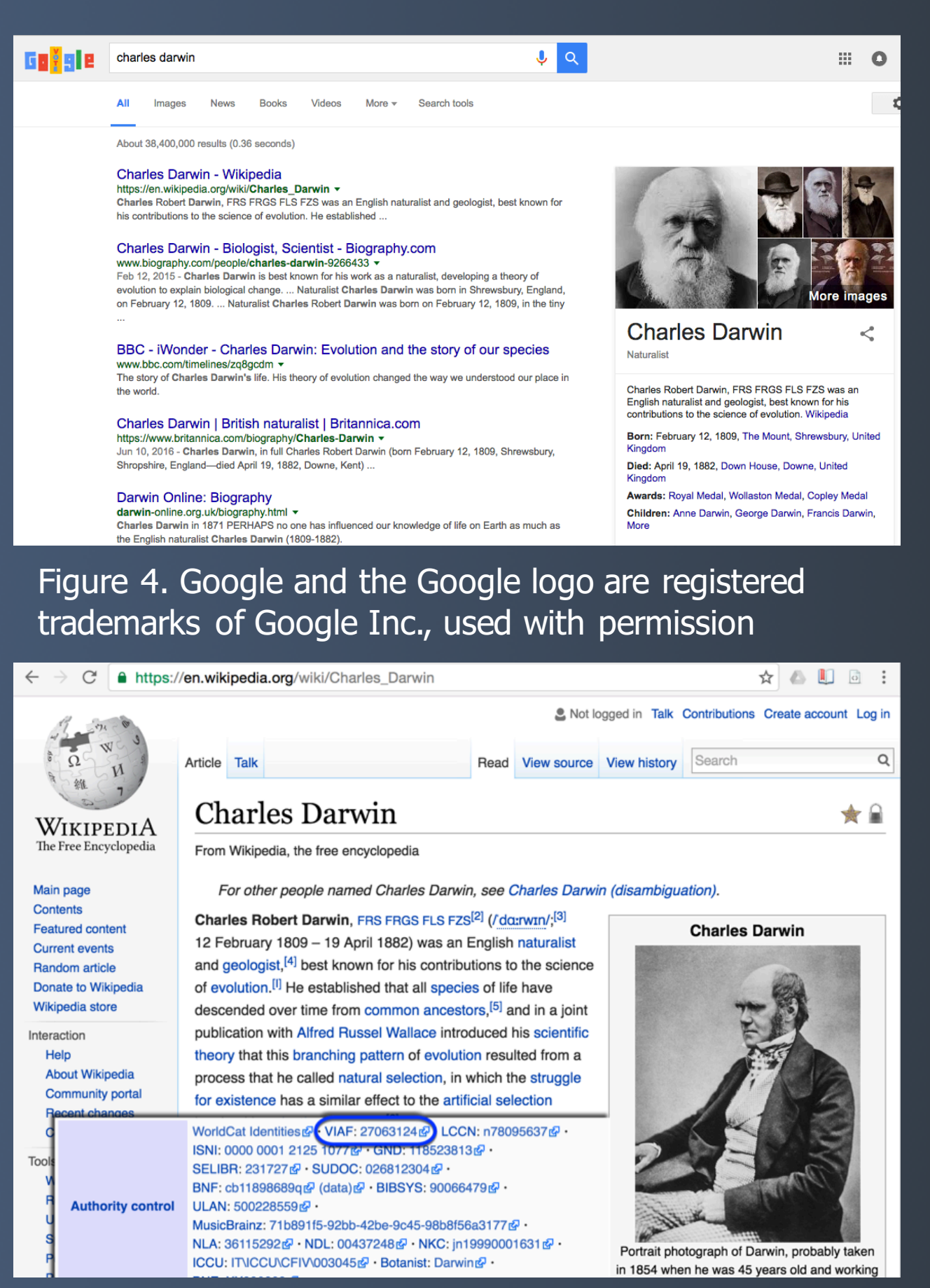

Figure 5. Charles Darwin entry in Wikipedia https://en.wikipedia.org/wiki/Charles\_Darwin

Linked Data allows dynamic sharing of information between systems and is both machine and human readable. It requires standardized formats (RDF, SPARQL) and uses HTTP URIs to name resources. Ensuring your data links elsewhere is a necessary step to create a web of data. (Berners-Lee, 2006).